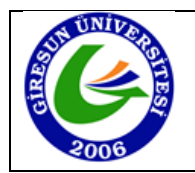

## **Adı – Soyadı – Numarası:**

**Soru 1:** Verilen bir dizide aranılan değerin olup olmadığını konsola yazdıran kod parçasını yazınız. Aranılan değer bulunursa bulunduğu indis değeri yazdırılacaktır. Dizinin her elemanı aranılan değer ile karşılaştırılmalıdır.

```
void arama(int[] dizi, int aranan) {
      boolean bulundu = false;
      for (int i = 0; i < dist.length; i++) {
             if (dizi[i] == aranan) {
                   bulundu = true;
                   System.out.println("Aranan öğe bulundu: " + i);
             }
      }
      if(bulundu == false) {
            System.out.println("Aranan öğe bulunamadı");
      }
}
Soru 2: Aşağıdaki fonksiyon çalıştırıldığında çıktısı ne olur. dizi = {7, 3, 9, 2, 1, 5}
void foo(int[] dizi) {
```

```
int abc = \theta;
      for (int i = 1; i < dizi.length; i++) {
            if (dizi[i] < dizi[abc]) {
                   abc = i;}
      }
      System.out.println(abc);
}
4
```
**Soru 3:** Verilen sayının mutlak değerini döndüren fonksiyonu yazınız. Sayi -3 ise 3 döndürür, 3 ise yine 3 döndürür.

```
int mutlakDeger(int sayi) {
      if (sayi \times 0) {
            return -sayi; 
      } else {
            return sayi; 
      }
}
```
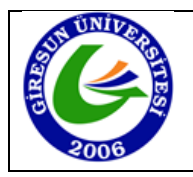

**Soru 4:** Aşağıdaki kod parçasının çıktısı hangi şıkta doğru verilmiştir? **int** i = 0; **for**(i = 1; i < 6; i++){  $if(i > 3)$ 

```
 continue;
}
System.out.println(i);
A) 6 B) 5 C) 4 D) 3
```
**Soru 5:** Verilen iki sayı arasındaki sayıların toplamını bulan ve ekrana yazdıran kodu yazınız. (a < b dir.)

```
public void aralikTopla(int a, int b) {
      int toplam = 0;
      for (int i = a; i \le b; i++) {
           toplam += i;
      }
      System.out.println("toplam: " + toplam);
}
```
**Soru 6:** Verilen sayının basamak sayısını geri döndüren metodu yazınız.

```
public int basamakSayisi (int sayi) {
      int basamak = 0;
     while (sayi > 0) {
            basamak++;
            sayi / = 10;
      }
      return basamak;
}
```